## Volgistics 101

## Logging your GECRC hours

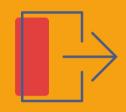

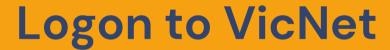

Please access VicNet through the app, the QR code available at program, or at volgistics.com/vicnet

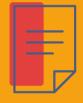

**Select Service** 

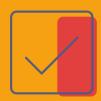

**Post your Hours** 

Select your site, date, and time.

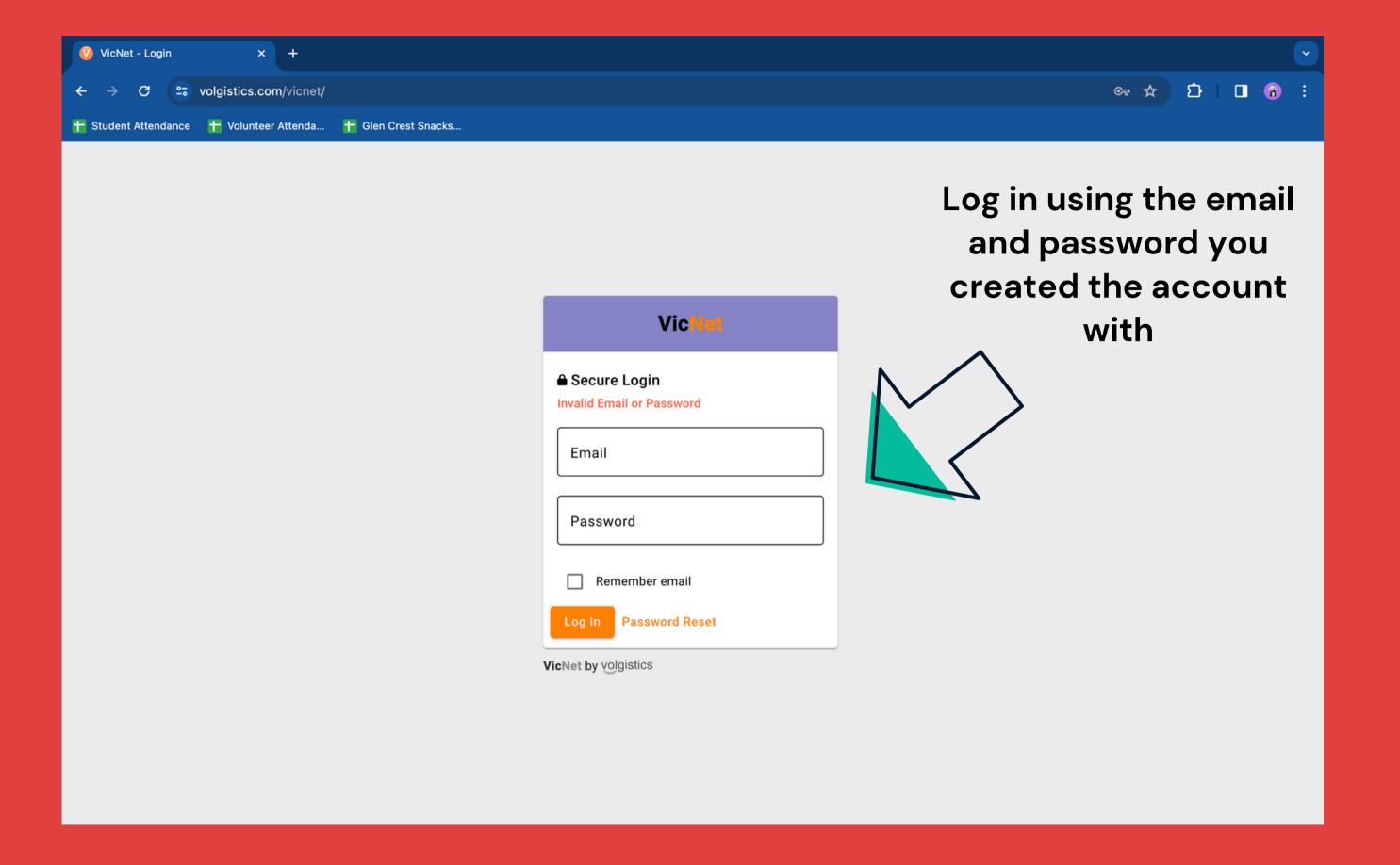

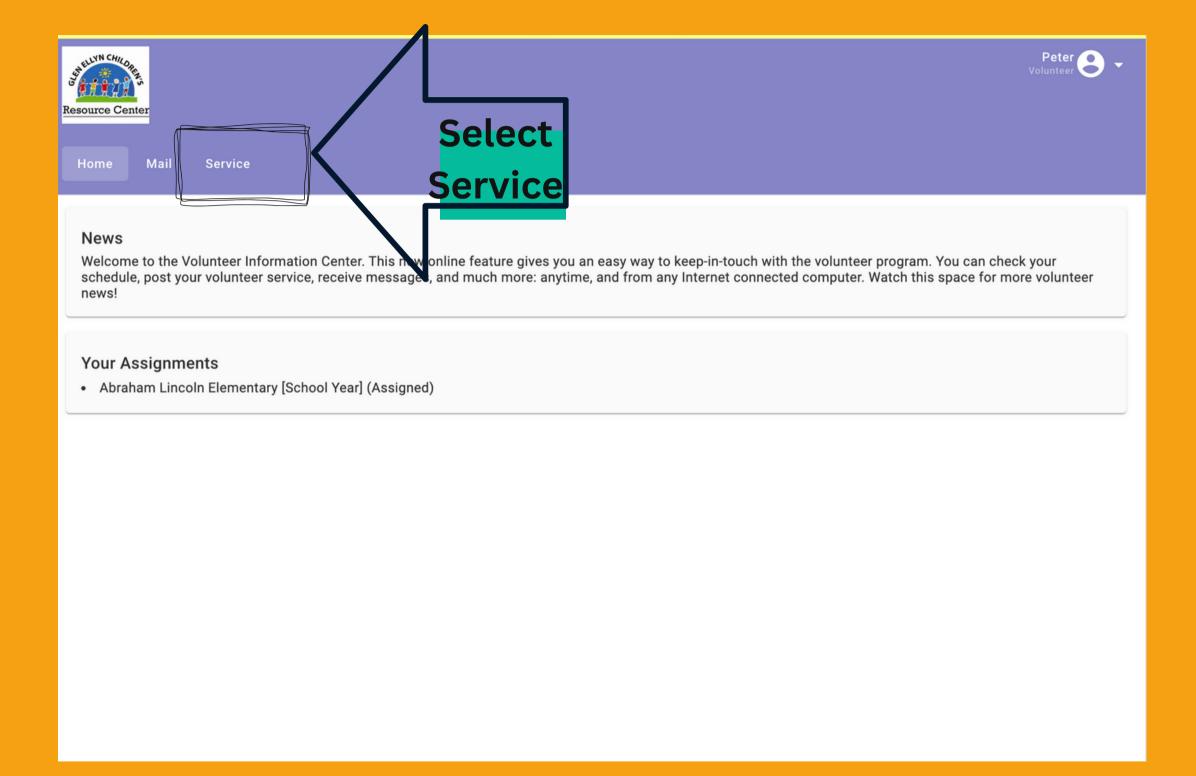

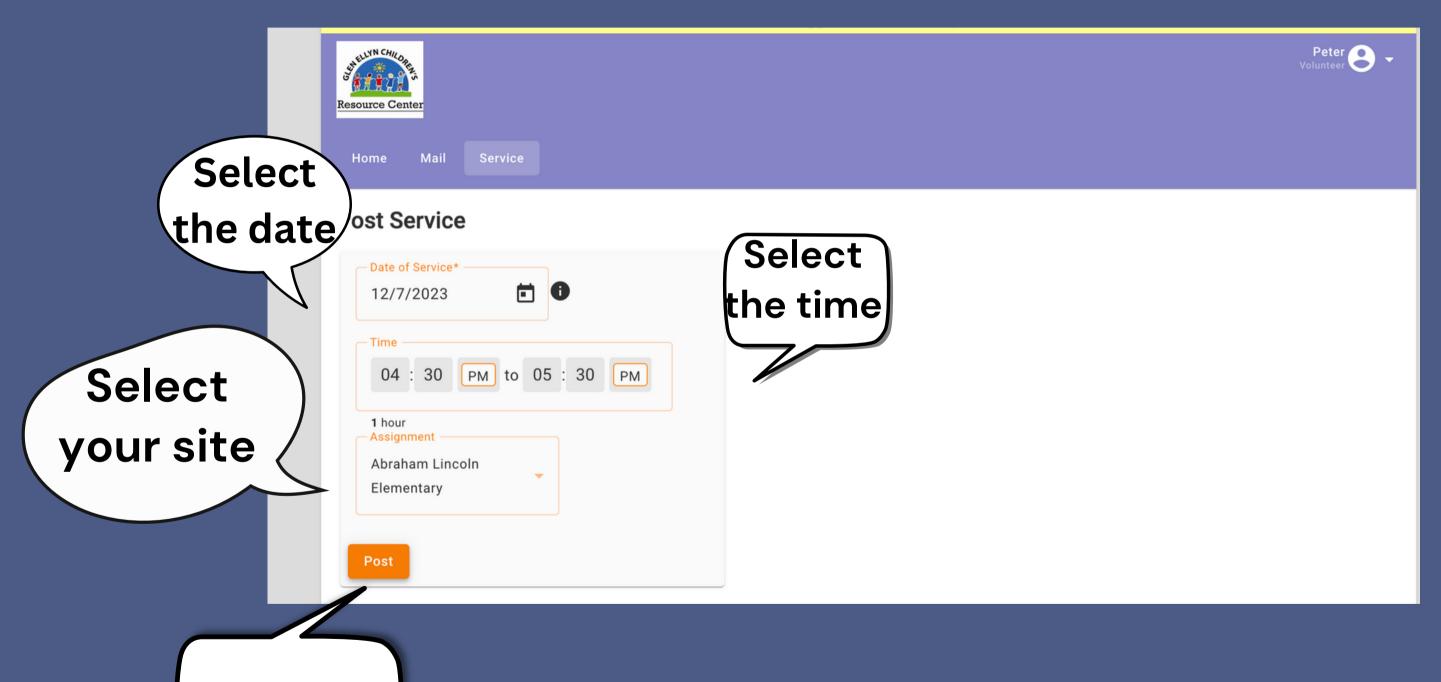

Click post